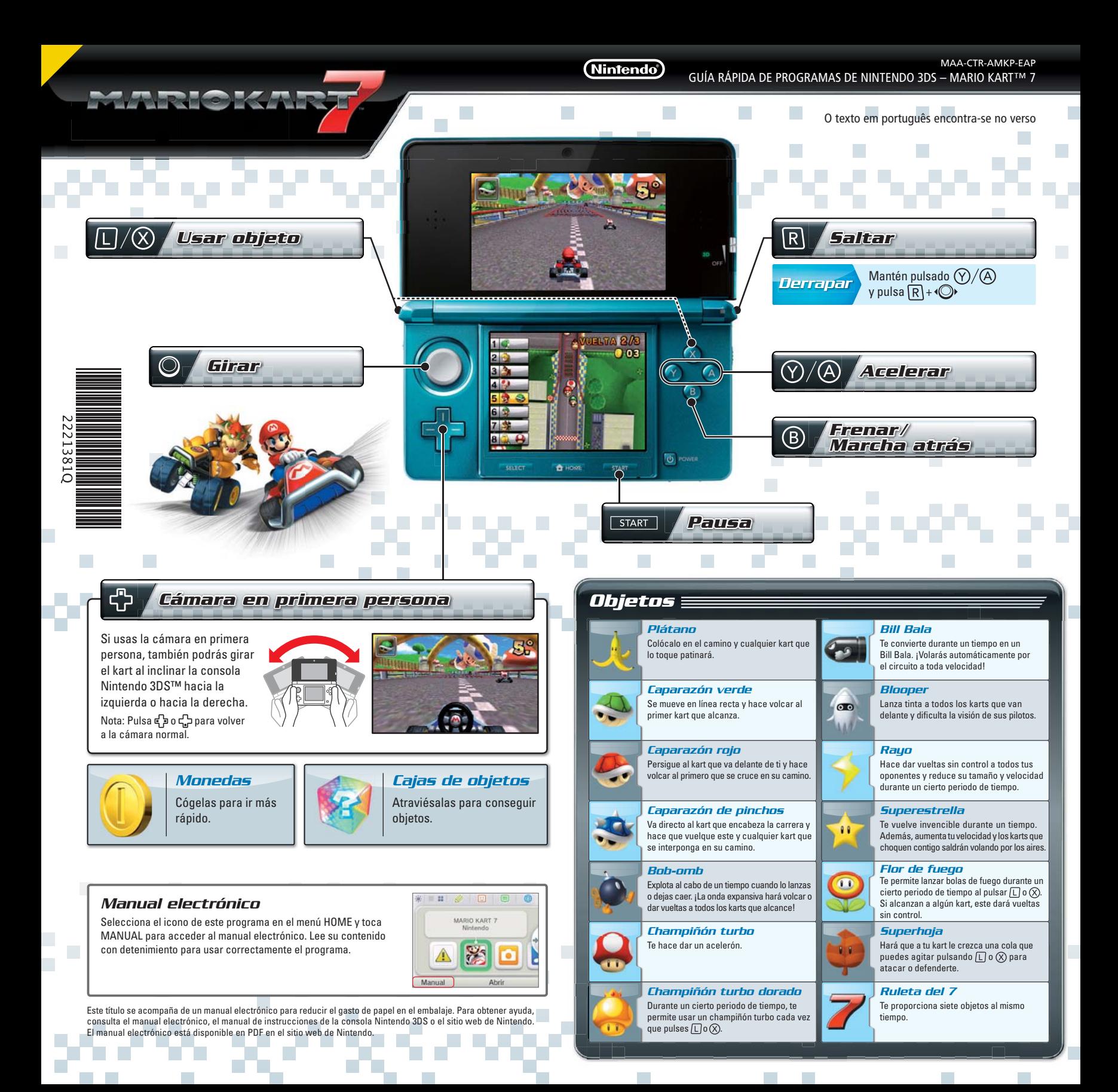

**MARIOKA** 

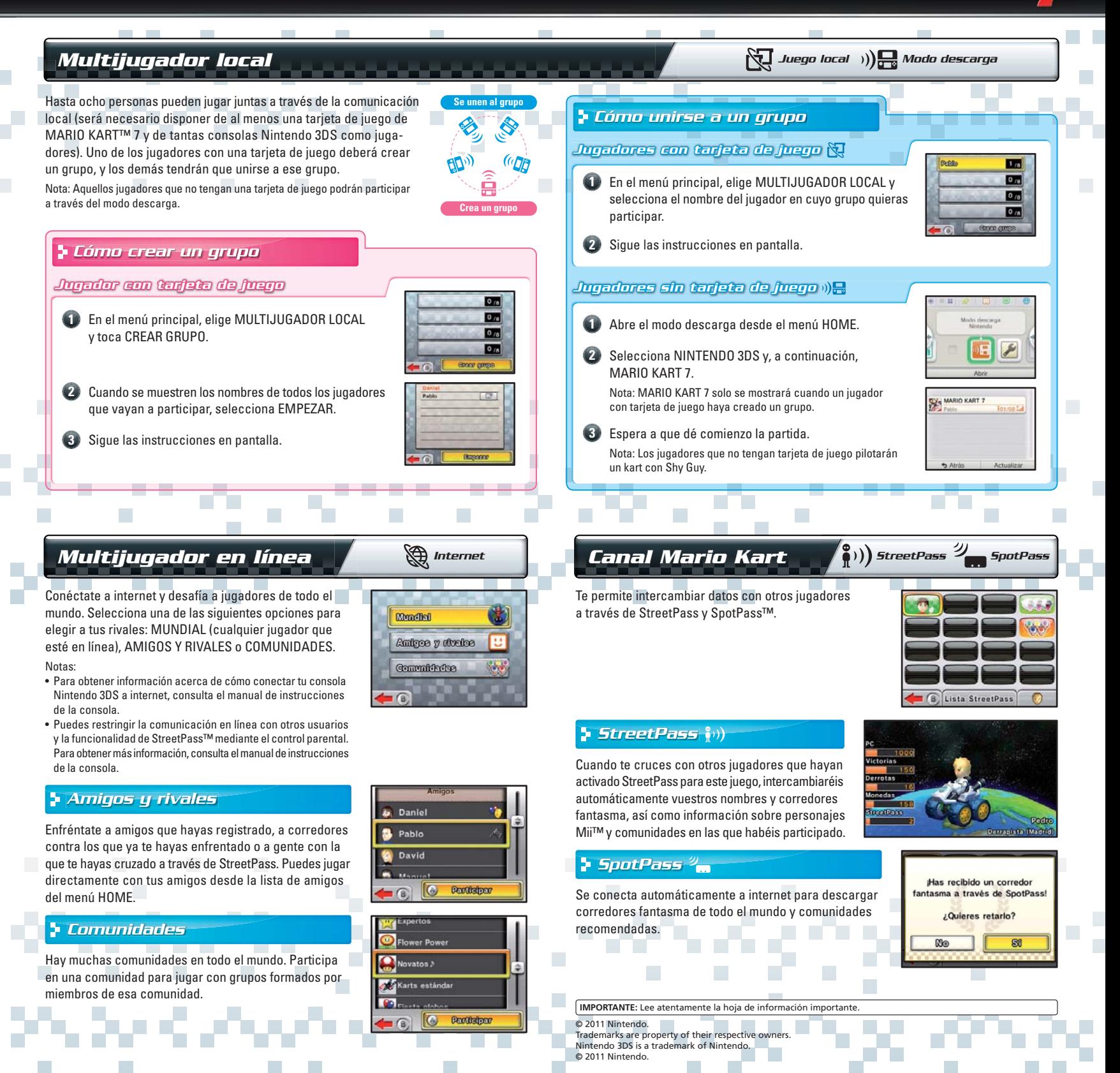

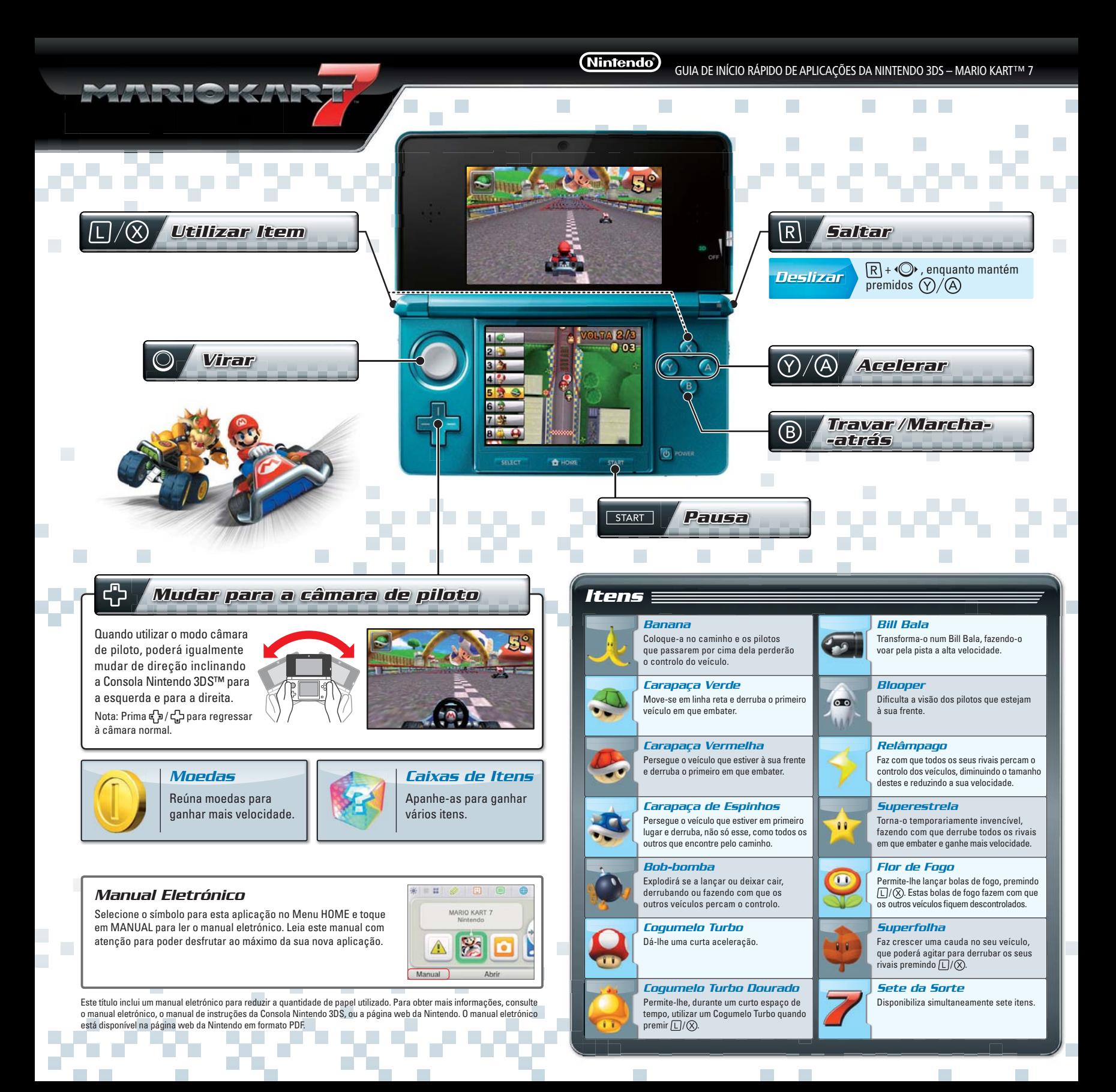

**MARIOKA** 

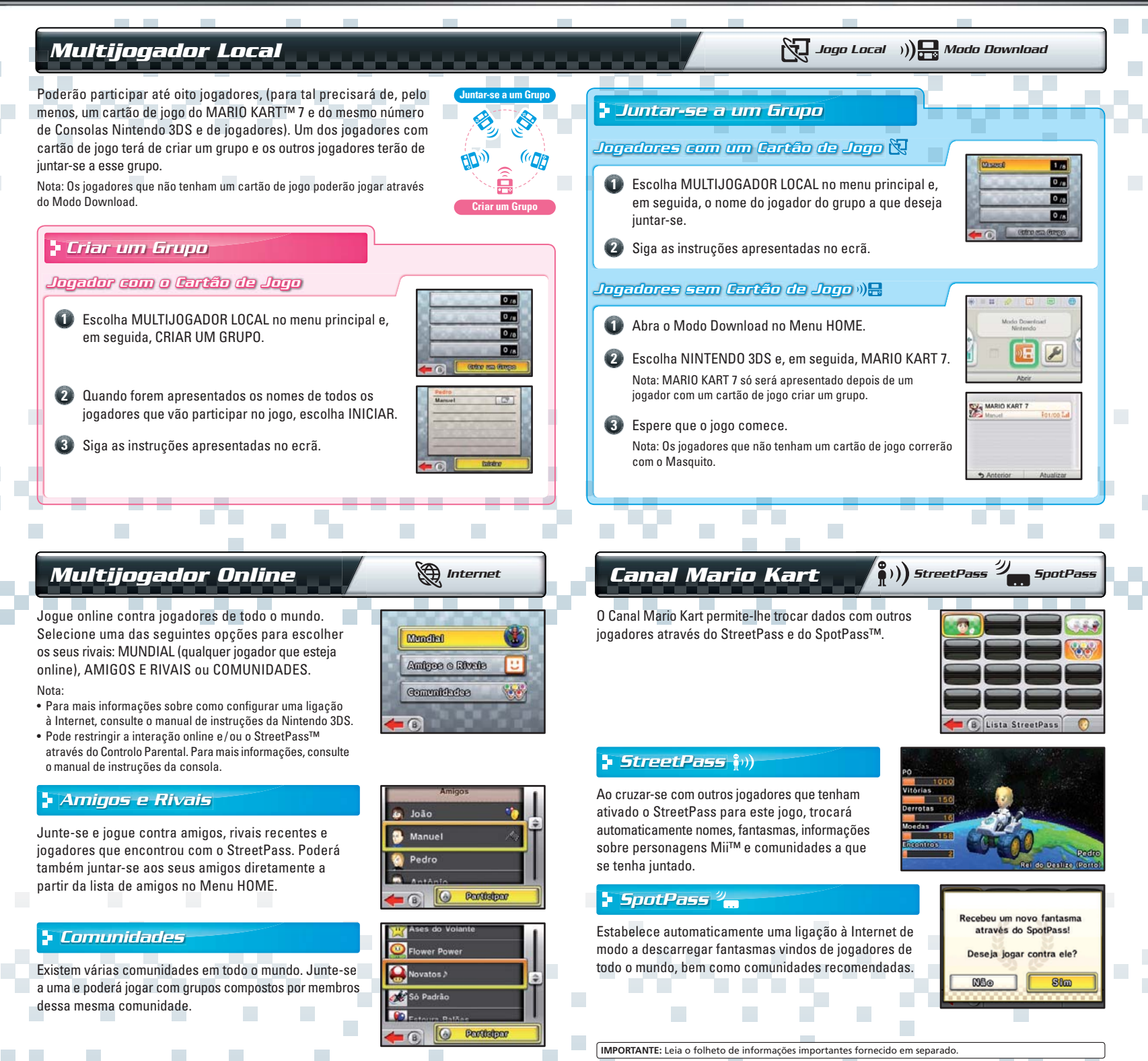

© 2011 Nintendo. Trademarks are property of their respective owners. Nintendo 3DS is a trademark of Nintendo. © 2011 Nintendo.